## Package 'detector'

October 13, 2022

Title Detect Data Containing Personally Identifiable Information

Version 0.1.0

Description Allows users to quickly and easily detect data containing Personally Identifiable Information (PII) through convenience functions.

URL <https://github.com/paulhendricks/detector>

BugReports <https://github.com/paulhendricks/detector/issues>

**Depends**  $R$  ( $>= 3.1.2$ ) License MIT + file LICENSE LazyData true Imports stringr Suggests testthat, generator NeedsCompilation no Author Paul Hendricks [aut, cre] Maintainer Paul Hendricks <paul.hendricks.2013@owu.edu> Repository CRAN Date/Publication 2015-08-28 01:13:37

## R topics documented:

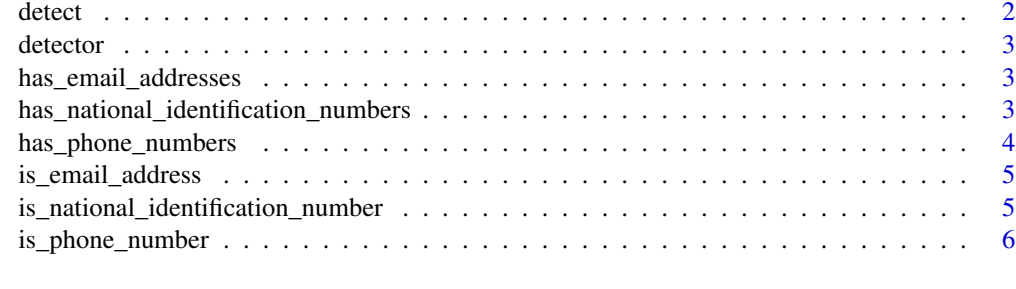

**Index** [7](#page-6-0) **7** 

<span id="page-1-0"></span>

## Description

Detect if a data object contains PII.

## Usage

```
detect(.x)
```
## Default S3 method: detect(.x)

## S3 method for class 'character' detect(.x)

## S3 method for class 'data.frame' detect(.x)

### Arguments

.x A data object.

#### Value

A logical value indicating if that data object contains PII.

## Methods (by class)

- default: Method for default vectors.
- character: Method for character vectors.
- data.frame: Method for data.frames.

#### Examples

```
# atomic vectors
detect(letters)
detect(1:10)
detect(as.Date("2014-01-01"))
# data.frames
detect(mtcars)
```
<span id="page-2-0"></span>

#### Description

detector: Detect Data Containing Personally Identifiable Information

has\_email\_addresses *Test if a character vector has any e-mail addresses.*

## Description

Test if a character vector has any e-mail addresses.

## Usage

has\_email\_addresses(.x)

#### Arguments

.x A character vector.

#### Value

A logical value indicating if that string has any e-mail addresses.

#### Examples

```
# Examples
has_email_addresses("hello") # FALSE
has_email_addresses("hello@world.edu") # TRUE
```
has\_national\_identification\_numbers

*Test if a character vector has any national identification numbers.*

#### Description

Test if a character vector has any national identification numbers.

#### Usage

has\_national\_identification\_numbers(.x)

#### <span id="page-3-0"></span>Arguments

.x A character vector.

## Value

A logical value indicating if that string has any national identification numbers.

#### Examples

```
# Examples
# Examples
has_national_identification_numbers("hello") # FALSE
has_national_identification_numbers(65884) # FALSE
has_national_identification_numbers("111-33-5555") # TRUE
has_national_identification_numbers(1113335555) # FALSE
```
has\_phone\_numbers *Test if a character vector has any phone numbers.*

#### Description

Test if a character vector has any phone numbers.

#### Usage

has\_phone\_numbers(.x)

#### Arguments

.x A character vector.

#### Value

A logical value indicating if that string has any phone numbers.

#### Examples

```
# Examples
has_phone_numbers("hello") # FALSE
has_phone_numbers(65884) # FALSE
has_phone_numbers("111-333-5555") # TRUE
has_phone_numbers(1113335555) # TRUE
```
<span id="page-4-0"></span>is\_email\_address *Test if a string is an e-mail address.*

## **Description**

Test if a string is an e-mail address.

#### Usage

is\_email\_address(.x)

#### Arguments

.x A character vector.

#### Value

A logical value indicating if that string is an e-mail address.

#### Examples

```
# Examples
is_email_address("hello") # FALSE
is_email_address("hello@world.edu") # TRUE
```
is\_national\_identification\_number *Test if a string is a national identification number.*

## Description

Strictly works for only US national identification numbers.

#### Usage

```
is_national_identification_number(.x)
```
## Arguments

.x A string or numeric vector.

#### Value

A logical value indicating if that string is a national identification number.

## Examples

```
# Examples
is_national_identification_number("hello") # FALSE
is_national_identification_number(65884) # FALSE
is_national_identification_number("111-33-5555") # TRUE
is_national_identification_number(1113335555) # FALSE
```
is\_phone\_number *Test if a string is a phone number.*

#### Description

Strictly works for only US phone numbers.

#### Usage

```
is_phone_number(.x)
```
#### Arguments

.x A string or numeric vector.

## Value

A logical value indicating if that string is a phone number.

#### Examples

```
# Examples
is_phone_number("hello") # FALSE
is_phone_number(65884) # FALSE
is_phone_number("111-333-5555") # TRUE
is_phone_number(1113335555) # TRUE
```
<span id="page-5-0"></span>

# <span id="page-6-0"></span>Index

detect, [2](#page-1-0) detector, [3](#page-2-0) detector-package *(*detector*)*, [3](#page-2-0)

has\_email\_addresses, [3](#page-2-0) has\_national\_identification\_numbers, [3](#page-2-0) has\_phone\_numbers, [4](#page-3-0)

is\_email\_address, [5](#page-4-0) is\_national\_identification\_number, [5](#page-4-0) is\_phone\_number, [6](#page-5-0)